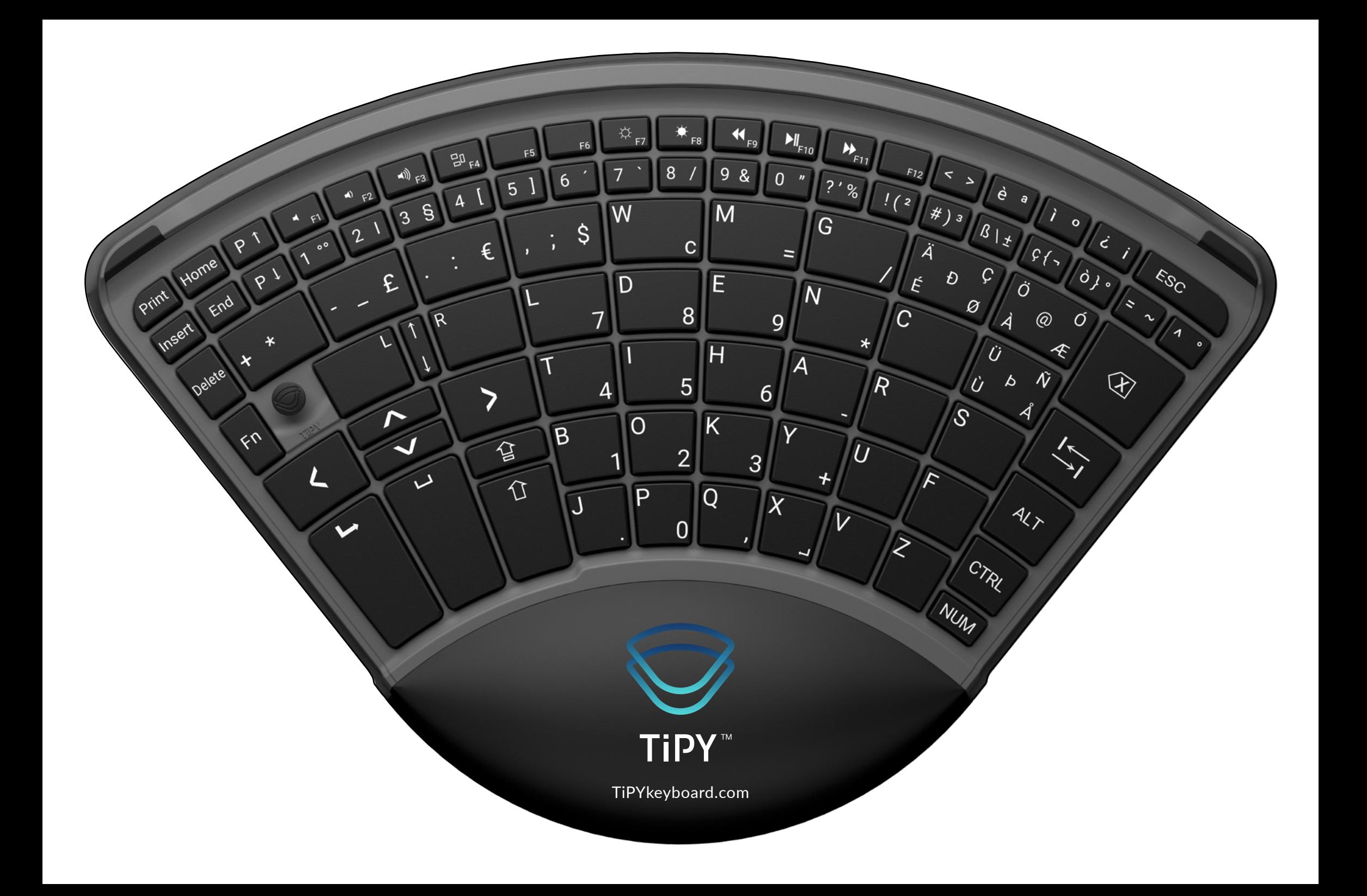

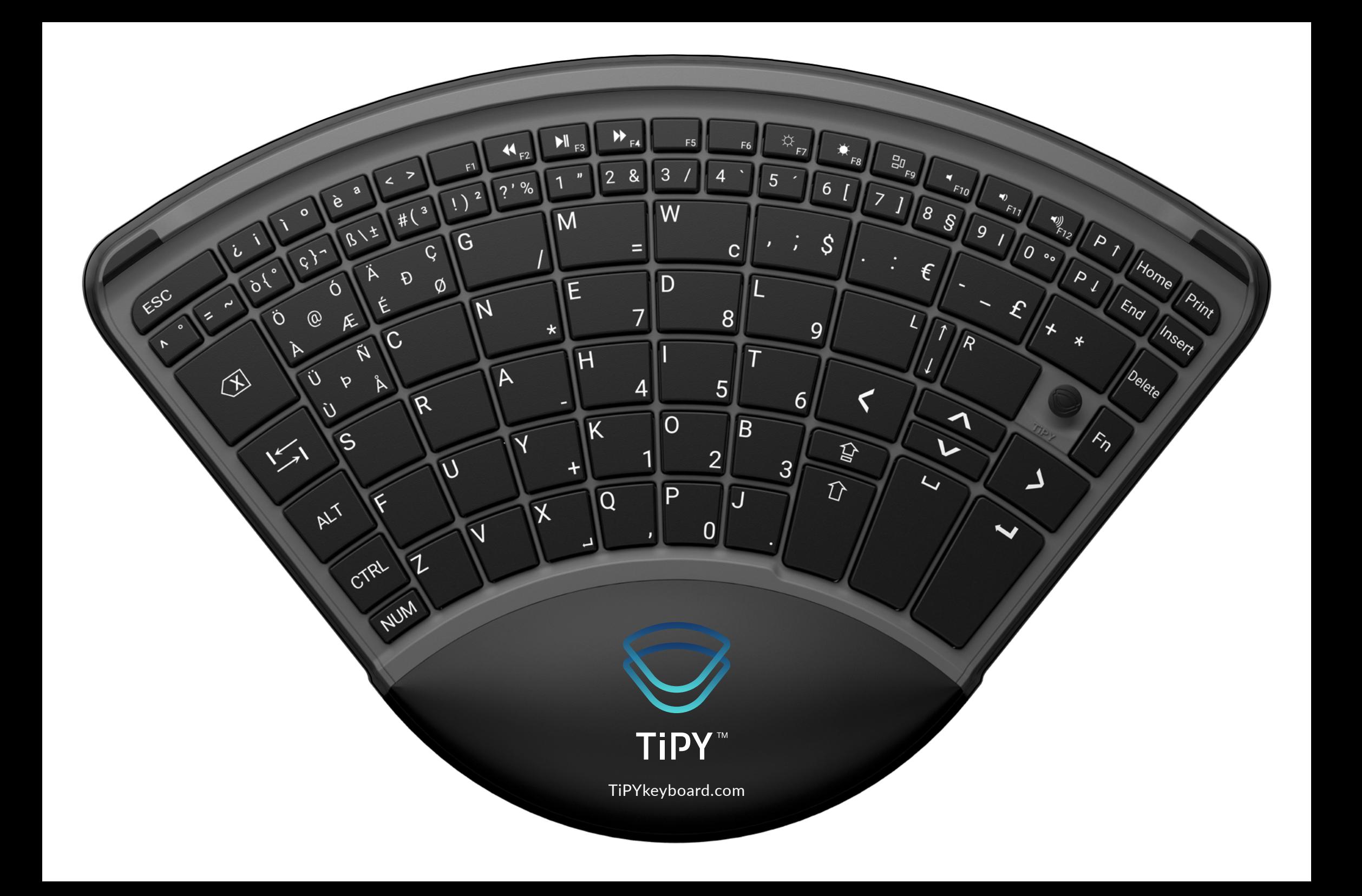

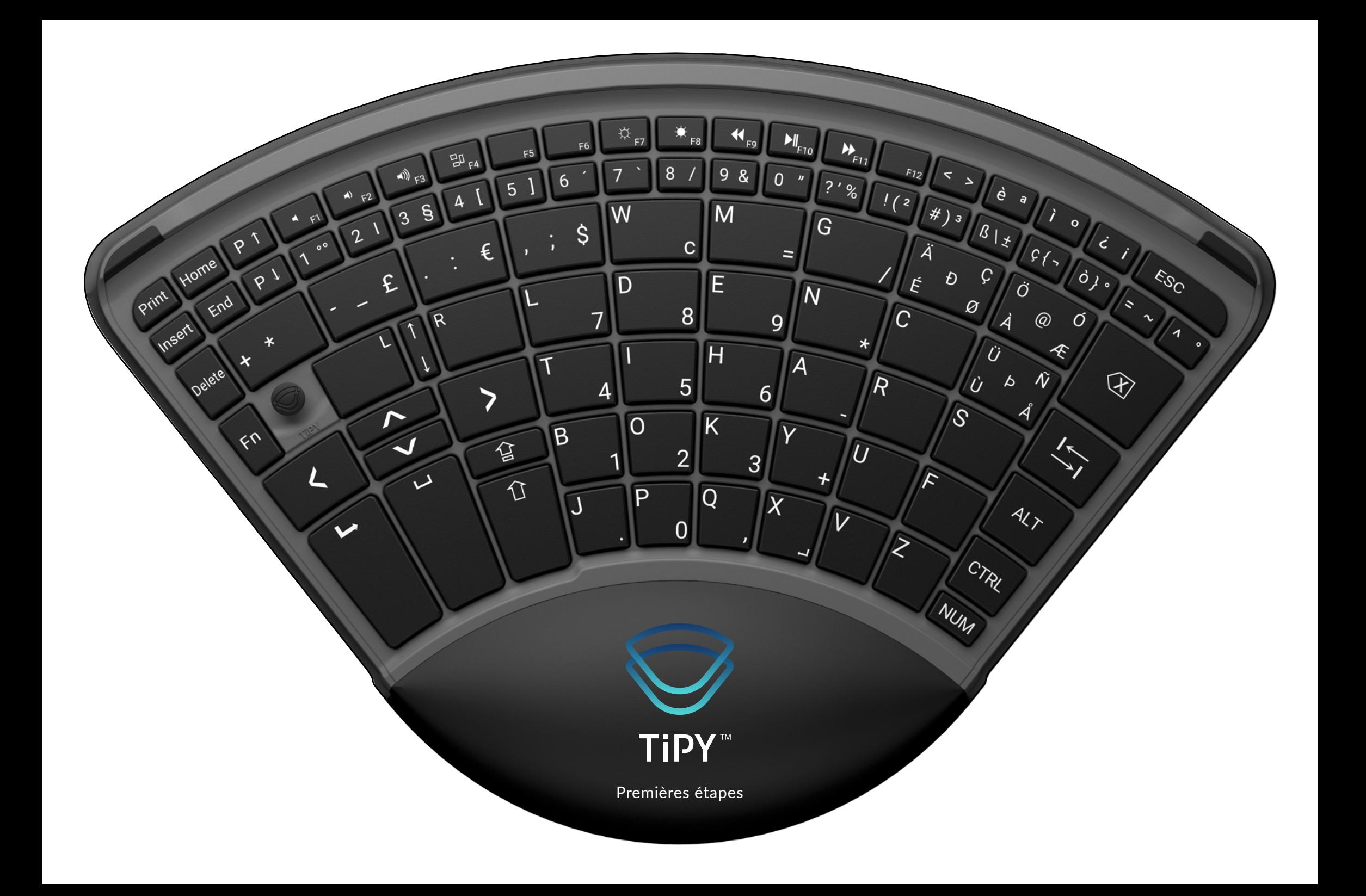

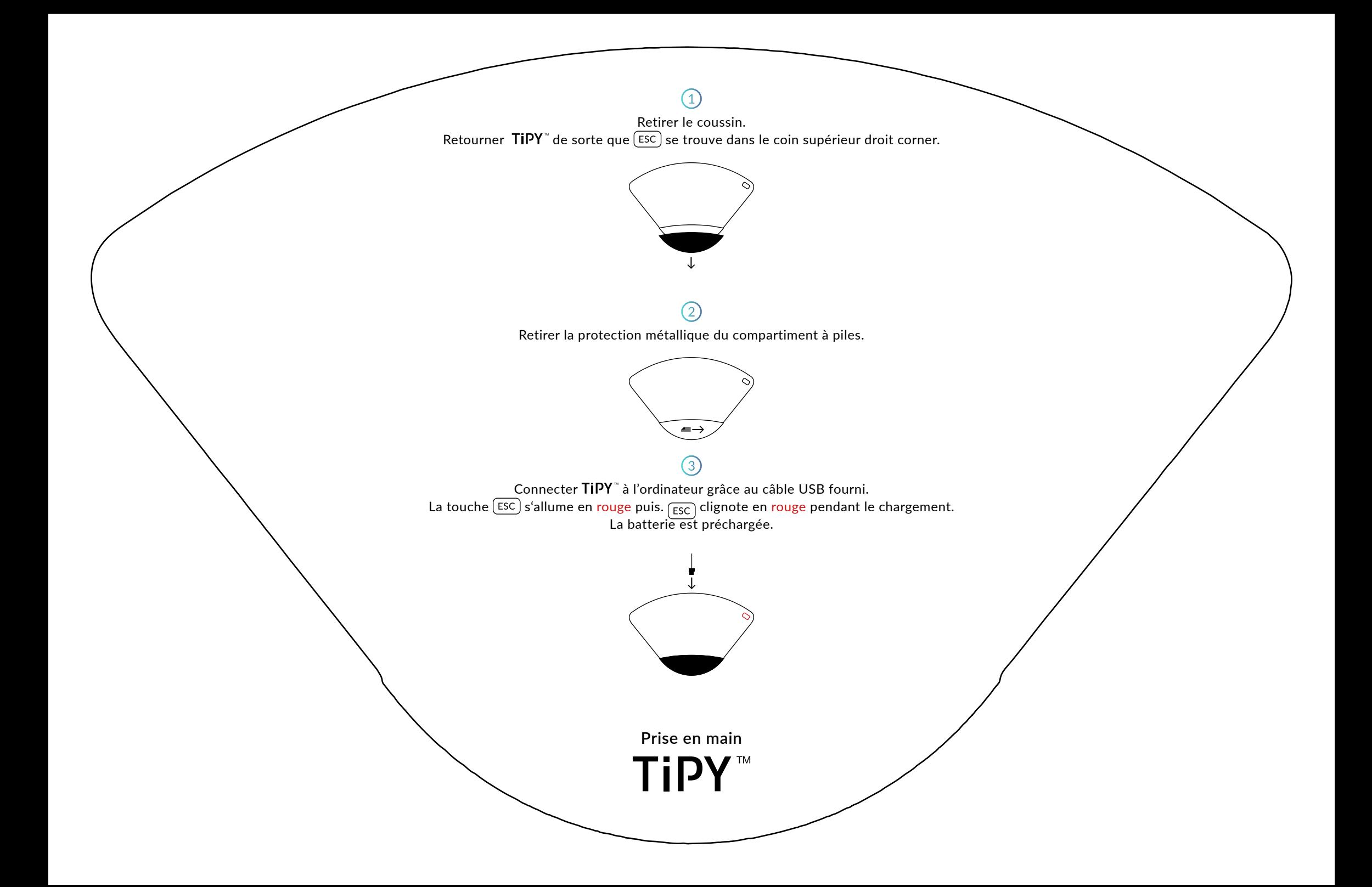

Appuyer sur  $(Fn) + (+)$ .  $F_{\text{en}}$  clignote rapidement en vert. Appuyer ensuite sur  $\mathbb{R}^{\mathbb{Q}}$  pour les produits Apple. La lumière LED du coussin pour la paume de la main s'allume en vert.

 $M_{F10}$ 

 $\Omega$  $\overline{u}$ 

 $=$ 

 $\overline{9}$ 

 $\overline{6}$ 

 $\mathbf{3}$ 

 $\overline{\chi}$ 

 $P_{F11}$ 

 $1(2)$ 

 $\acute{\cal{E}}$ 

 $\overline{C}$ 

 $\star$ 

 $\overline{U}$ 

 $\star$ 

 $R$ 

 $#)$  3

Đ

è

 $\circ$ 

 $\mathcal{L}_{f_{\infty}}$ 

 $\circledR$ 

 $\hat{\mathcal{N}}$ 

€

 $\overline{\phantom{a}}$ 

 $\checkmark$ 

Ö

 $\overrightarrow{A}$ 

 $\Delta$ 

A

 $44$ 

Ü

 $\vec{c}$ 

 $\ddot{\sim}$ 

 $\bigcirc$ 

 $\phi_{f}$ .

 $\sigma$ 

 $\epsilon_{\mathcal{S}_{\mathcal{C}}}$ 

 $\begin{array}{c|c} \mathcal{B} & \mathcal{B} & \$ 

 $\mathcal{C}$ 

 $\varnothing$ 

Ù

CTRL

**NUM** 

 $\overline{\mathcal{S}}$ 

 $\overline{\mathcal{L}}$ 

 $\overline{\mathcal{E}}$ 

 $? \cdot 2$ 

G

 $\overline{N}$ 

 $\overline{A}$ 

F<sub>9</sub>

9  $\boldsymbol{\delta}$ 

M

E

 $\overline{\mathsf{H}}$ 

 $\overline{\mathsf{K}}$ 

 $\overline{Q}$ 

8

 $\mathbf{C}$ 

 $\bf 8$ 

 $\overline{5}$ 

 $\overline{2}$ 

 $\overline{0}$ 

 $Ff$ 

 $\varsigma$ 

7

W

 $\overline{D}$ 

 $\overline{O}$ 

 $\overline{D}$ 

 $6\phantom{a}$ 

 $\overline{B}$ 

J

F<sub>5</sub>

 $5<sup>1</sup>$ 

 $20F4$ 

 $\Delta$ 

€

7

 $\begin{picture}(20,5) \put(0,0) {\line(1,0){10}} \put(15,0) {\line(1,0){10}} \put(15,0) {\line(1,0){10}} \put(15,0) {\line(1,0){10}} \put(15,0) {\line(1,0){10}} \put(15,0) {\line(1,0){10}} \put(15,0) {\line(1,0){10}} \put(15,0) {\line(1,0){10}} \put(15,0) {\line(1,0){10}} \put(15,0) {\line(1,0){10}} \put(15,0) {\line(1,0){10}} \put(15,0) {\line(1,$ 

 $\begin{picture}(20,5) \put(0,0){\dashbox{0.5}(5,0){ }} \thicklines \put(0,0){\dashbox{0.5}(5,0){ }} \thicklines \put(0,0){\dashbox{0.5}(5,0){ }} \thicklines \put(1,0){\dashbox{0.5}(5,0){ }} \thicklines \put(1,0){\dashbox{0.5}(5,0){ }} \thicklines \put(1,0){\dashbox{0.5}(5,0){ }} \thicklines \put(1,0){\dashbox{0.5}(5,0){ }} \thicklines \put(1,0){\dashbox{0.5}(5,0){ }} \thicklines \put(1,0){\dashbox{0.5}(5,0$ 

 $3<sup>5</sup>$ 

 $R$ 

£

 $\Gamma$ 

 $\omega$ 

 $\overline{r}$ 

 $\overline{2}$  $\mathcal{L}_{\mathcal{L}}$ 

 $\circ$ 

 $\mathsf L$ 

 $\blacktriangledown$ 

 $\Delta$ 

O

Home

End

Delete

Print

Insert

...  $[Pr]$  pour les produits Windows, Linux ou Android. La lumière LED du coussin pour la paume de la main est éteinte.  $\bigcirc$ 

Choisir le système d'exploitation.

Appuyer sur  $\overline{Fn}$  +  $\overline{(+)}$ .  $\overline{F_n}$  clignote rapidement en vert. Pour sélectionner la langue souhaitée, appuyer ensuite sur:

 $(D) + E$  Allemand  $E + N$  English  $E + S$  Espagnol  $\overline{F}$  +  $\overline{R}$  Français  $\overline{1}$  +  $\overline{1}$  Italien  $\overline{P}$  +  $\overline{1}$  Portugais  $\overline{N}$  +  $\overline{L}$  Hollandais  $\overline{S}$  +  $\overline{V}$  Suédois  $\overline{F}$  +  $\overline{I}$  Finlandais  $\begin{bmatrix} D \end{bmatrix}$  +  $\begin{bmatrix} A \end{bmatrix}$  Danois  $\begin{bmatrix} N \end{bmatrix}$  +  $\begin{bmatrix} O \end{bmatrix}$  Norvégien  $\begin{bmatrix} I \end{bmatrix}$  +  $\begin{bmatrix} S \end{bmatrix}$  Icelandais

☆

W

 $\overline{D}$ 

 $\overline{O}$ 

 $\overline{D}$ 

F6

 $\varsigma$ 

7

 $6\phantom{a}$ 

 $\overline{B}$ 

J

F<sub>5</sub>

 $5<sup>1</sup>$ 

 $20F4$ 

 $\Delta$ 

€

7

 $\begin{picture}(20,5) \put(0,0) {\line(1,0){15}} \put(15,0) {\line(1,0){15}} \put(15,0) {\line(1,0){15}} \put(15,0) {\line(1,0){15}} \put(15,0) {\line(1,0){15}} \put(15,0) {\line(1,0){15}} \put(15,0) {\line(1,0){15}} \put(15,0) {\line(1,0){15}} \put(15,0) {\line(1,0){15}} \put(15,0) {\line(1,0){15}} \put(15,0) {\line(1,0){15}} \put(15,0) {\line(1,$ 

 $\begin{picture}(20,20) \put(0,0){\dashbox{0.5}(5,0){ }} \thicklines \put(0,0){\dashbox{0.5}(5,0){ }} \thicklines \put(0,0){\dashbox{0.5}(5,0){ }} \thicklines \put(1,0){\dashbox{0.5}(5,0){ }} \thicklines \put(1,0){\dashbox{0.5}(5,0){ }} \thicklines \put(1,0){\dashbox{0.5}(5,0){ }} \thicklines \put(1,0){\dashbox{0.5}(5,0){ }} \thicklines \put(1,0){\dashbox{0.5}(5,0){ }} \thicklines \put(1,0){\dashbox{0.5}(5,$ 

 $3<sup>5</sup>$ 

 $R$ 

 $2^1$ 

£

 $\mathbf{\Gamma}$ 

 $\blacktriangledown$ 

 $\omega$ 

 $\overline{r}$ 

 $\circ$ 

 $\overline{\mathsf{L}}$ 

 $\blacktriangledown$ 

 $\Delta$ 

 $P<sup>1</sup>$ 

 $P<sup>1</sup>$ 

Home

End

Delete

Print

Insert

 $\mathbf{H}_{F9}$ 

 $\overline{9}$  $\boldsymbol{\delta}$ 

M

E

 $\overline{\mathsf{H}}$ 

 $\overline{\mathsf{K}}$ 

 $\overline{Q}$ 

 $F8$ 

 $\mathbf{C}$ 

 $\bf 8$ 

 $\overline{5}$ 

 $\overline{2}$ 

 $\overline{0}$ 

8

 $M_{F10}$ 

 $\overline{0}$  $\boldsymbol{\eta}$ 

 $=$ 

 $\overline{9}$ 

 $6\phantom{a}$ 

 $\mathbf{3}$ 

 $\overline{\chi}$ 

 $\bigvee$ <sub>F11</sub>

 $\frac{1}{2}$ 

 $#)$  3

Ð

 $\acute{\epsilon}$ 

 $\overline{C}$ 

 $\star$ 

 $\overline{U}$ 

 $\star$ 

 $R$ 

è

 $\circ$ 

 $\sigma$ 

 $\mathcal{L}_{f_{\infty}}$ 

 $\circledR$ 

 $\hat{\mathcal{N}}$ 

€

 $\searrow$ 

 $\searrow$ 

Ö

 $\mathcal{A}$ 

 $\Delta$ 

 $\mathcal{A}$ 

 $4/2$ 

Û

 $\epsilon$ 

 $\phi_{\ell}$ .

ï

 $\ddot{\sim}$ 

 $\bigoplus$ 

 $\mathcal{L}_{\mathcal{S}_{\mathcal{O}}}$ 

 $\begin{array}{c|c} \mathcal{B} & \mathcal{B} & \$ 

 $\mathcal{C}$ 

 $\varnothing$ 

Ù

CTRL

**NUM** 

 $\overline{\mathcal{S}}$ 

 $\overline{\mathcal{L}}$ 

 $\overline{\mathcal{E}}$ 

 $? \cdot %$ 

G

 $\overline{N}$ 

 $\overline{A}$ 

Selon la langue sélectionnée, les quatre lumières bleues LEDs s'allument différemment (voir l'étiquette sur le coussin). Choix de la langue.

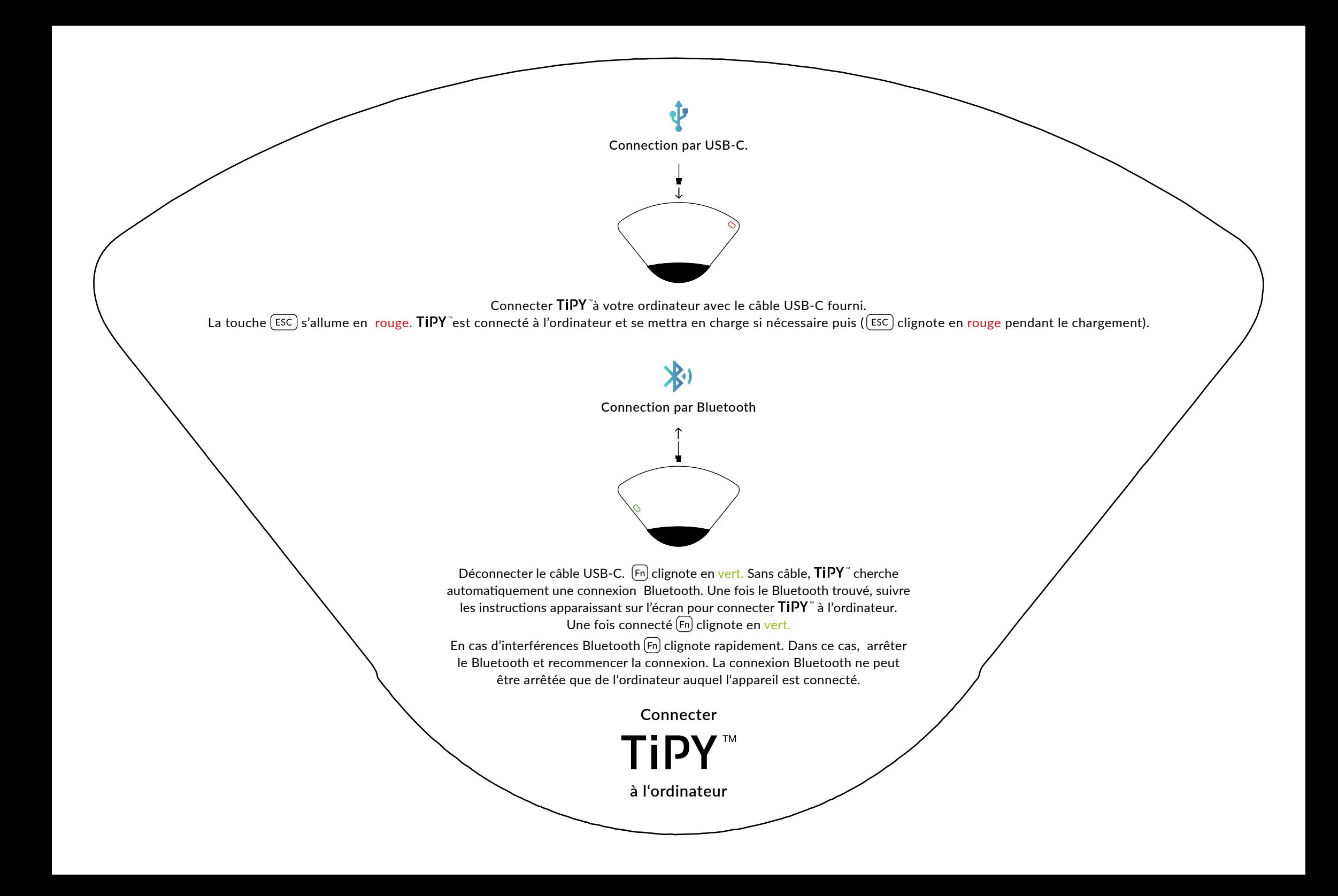

Après un certain temps d'inactivité, TIPY<sup>®</sup> passe en mode veille. Appuyez sur n'importe quelle touche pour en sortir.  $\boxed{\text{esc}}$  clignote en rouge lorsque la batterie est faible.

TIPY" peut être utilisé tant par les droitiers que par les gauchers. Pour passer de l'un à l'autre, retourner le clavier et replacer le coussinet. TIPY<sup>"</sup> détecte automatiquement quel coté est utilisé et désactive le bas. Le bouton de la souris est toujours placée du côté du pouce.

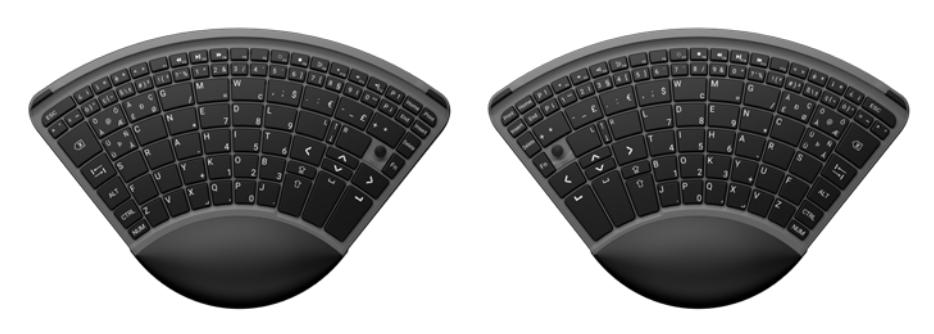

Utilisation pour gauchers Utilisation pour droitiers

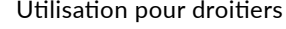

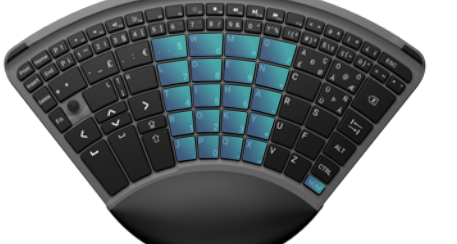

Appuyer sur (NUM) pour activer ou désactiver le pavé numérique. Une fois activé, les touches s'allument en bleu.

**Astuces et informations pour le**

TiPY™

La souris fonctionne grâce à son bouton et aux touches adjacentes.  $\boxed{\phantom{a}}$  pour le clic gauche et,  $\boxed{\phantom{a}}$  pour le clic  $\overline{\mathsf{d}$ roit,  $\left[\right]$  pour le défilement.

☆

W

D

 $\overline{O}$ 

 $\overline{D}$ 

 $F6$ 

 $\varsigma$ 

7

 $6\phantom{a}$ 

 $\overline{B}$ 

J

 $F5$ 

 $5<sup>1</sup>$ 

 $BD$ <sub>FA</sub>

 $\Delta$ 

€

7

 $\begin{picture}(20,5) \put(0,0) {\line(1,0){10}} \put(15,0) {\line(1,0){10}} \put(15,0) {\line(1,0){10}} \put(15,0) {\line(1,0){10}} \put(15,0) {\line(1,0){10}} \put(15,0) {\line(1,0){10}} \put(15,0) {\line(1,0){10}} \put(15,0) {\line(1,0){10}} \put(15,0) {\line(1,0){10}} \put(15,0) {\line(1,0){10}} \put(15,0) {\line(1,0){10}} \put(15,0) {\line(1,$ 

 $\begin{picture}(20,5) \put(0,0){\dashbox{0.5}(5,0){ }} \thicklines \put(0,0){\dashbox{0.5}(5,0){ }} \thicklines \put(0,0){\dashbox{0.5}(5,0){ }} \thicklines \put(1,0){\dashbox{0.5}(5,0){ }} \thicklines \put(1,0){\dashbox{0.5}(5,0){ }} \thicklines \put(1,0){\dashbox{0.5}(5,0){ }} \thicklines \put(1,0){\dashbox{0.5}(5,0){ }} \thicklines \put(1,0){\dashbox{0.5}(5,0){ }} \thicklines \put(1,0){\dashbox{0.5}(5,0$ 

 $\triangleleft$   $\frac{1}{53}$ 

 $39$ 

 $\mathcal{L}$  $\mathfrak{p}$ 

£

 $\Gamma$ 

 $\blacktriangledown$ 

 $\omega$ 

 $\circ$ 

 $\overline{L}$ 

 $\blacktriangledown$ 

 $P<sup>1</sup>$ 

 $\boldsymbol{\mathsf{x}}$ 

 $\varphi$ 

 $P<sup>1</sup>$ 

 $\ast$ 

Home

End

Delete

Print

Insert

E.

 $\mathbf{H}_{F9}$ 

9  $\boldsymbol{\delta}$ 

M

E

 $\overline{\mathsf{H}}$ 

 $\overline{\mathsf{K}}$ 

 $\overline{Q}$ 

 $F8$ 

 $\mathbf{C}$ 

 $\bf 8$ 

 $\overline{5}$ 

 $\overline{2}$ 

 $\overline{0}$ 

8

 $M_{F10}$ 

 $\overline{0}$  $\mathbf{u}$ 

 $=$ 

 $\overline{9}$ 

 $\overline{6}$ 

 $\mathbf{3}$ 

 $\overline{\mathsf{x}}$ 

 $\bigvee$ <sub>F11</sub>

 $\boxed{? \, ' \, \%}$ 

G

 $\overline{N}$ 

 $\overline{A}$ 

 $F12$ 

 $\acute{\epsilon}$ 

 $\overline{C}$ 

 $\star$ 

 $\overline{U}$ 

 $\star$ 

 $\overline{R}$ 

 $#)$  3

Đ

 $\frac{1}{2}$ 

è

 $\begin{array}{c|c} \mathcal{B} & \mathcal{F} \\ \end{array}$ 

 $\mathcal{C}$ 

 $\varnothing$ 

Ù

CTRL

**NUNT** 

 $\overline{\mathcal{S}}$ 

 $\overline{\mathcal{L}}$ 

 $\overline{\mathcal{E}}$ 

 $\partial$ 

Ö

 $\overrightarrow{A}$ 

 $\Delta$ 

 $\mathcal{A}$ 

 $46$ 

Ü

 $\circ$ 

 $\mathcal{L}_{f_{\infty}}$ 

 $\circledR$ 

 $\hat{\mathcal{N}}$ 

令

 $\epsilon$ 

 $\phi_{j}$ .

 $\sigma$ 

 $\begin{matrix} \searrow \\ \searrow \end{matrix}$ 

j.

 $\ddot{\sim}$ 

 $\bigcirc$ 

 $\mathbf{r}$ 

 $\epsilon_{\mathcal{S}_{\mathcal{C}}}$ 

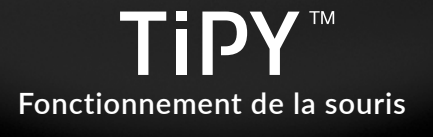

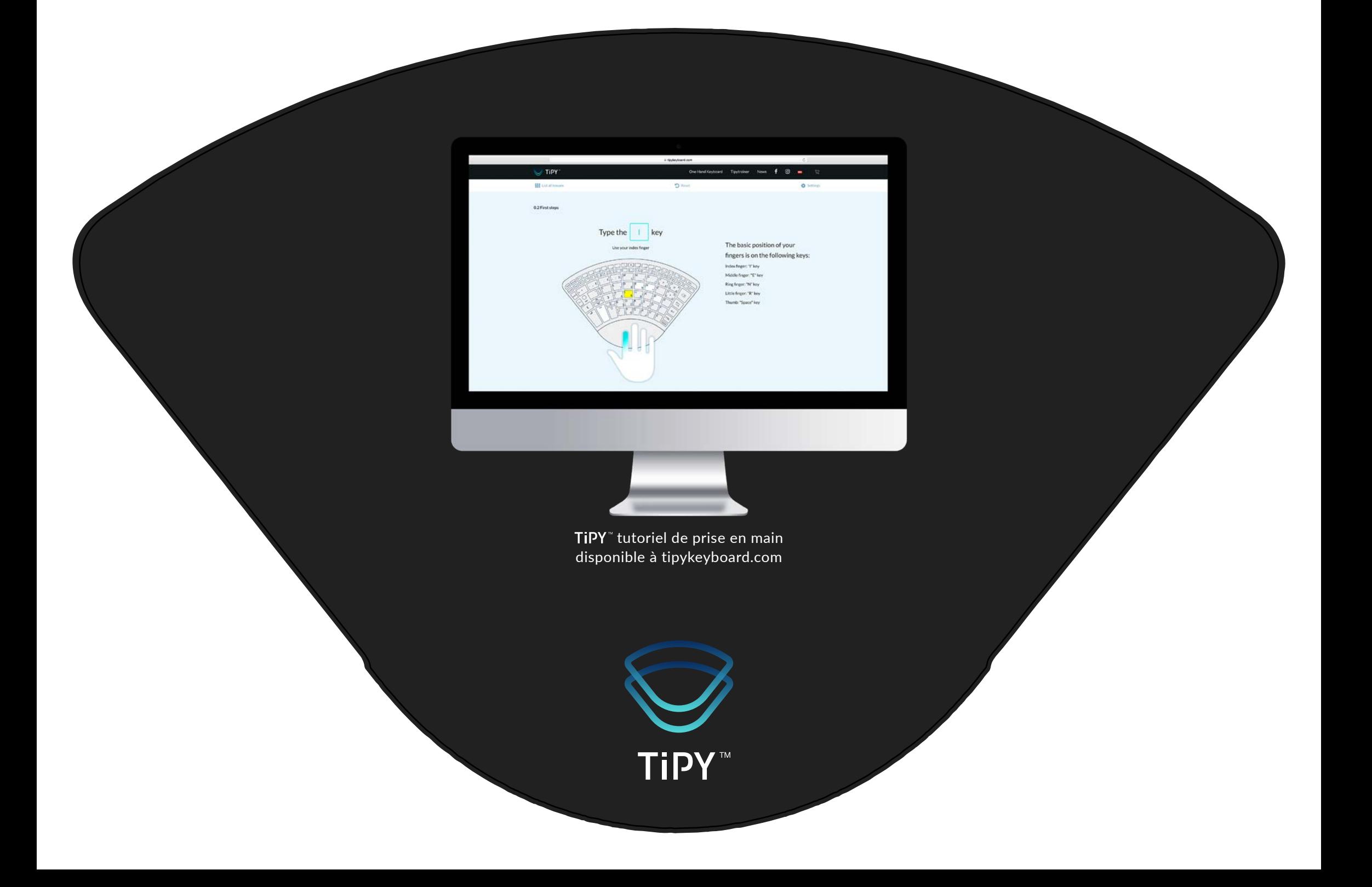